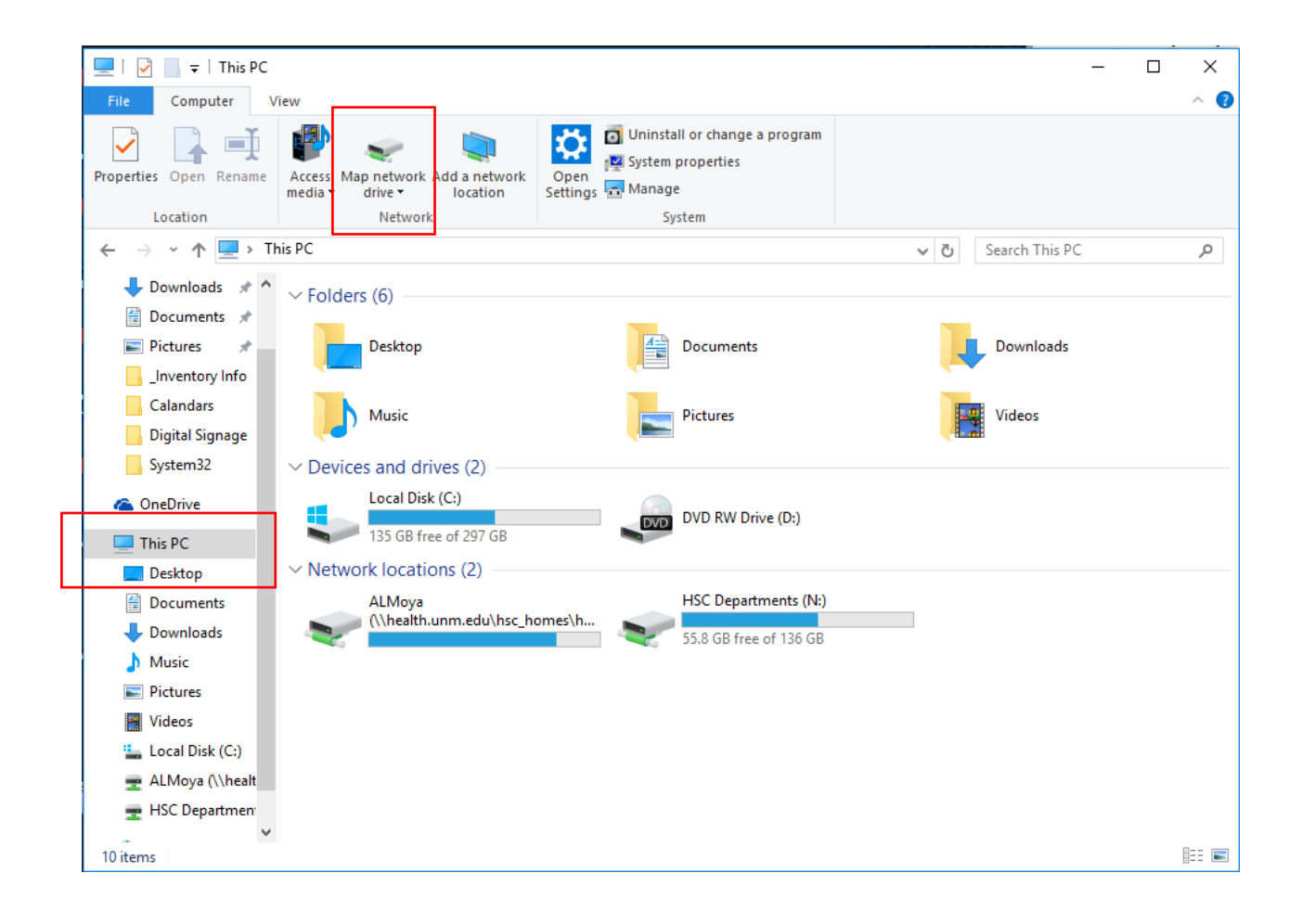

## **Select N: drive and type the following:**

## **[\\health.unm.edu\hsc\\_departments\OBGYN\\_Share](file://health.unm.edu/hsc_departments/OBGYN_Share)**

## **Click Browse and a new window will open showing the share drive.**

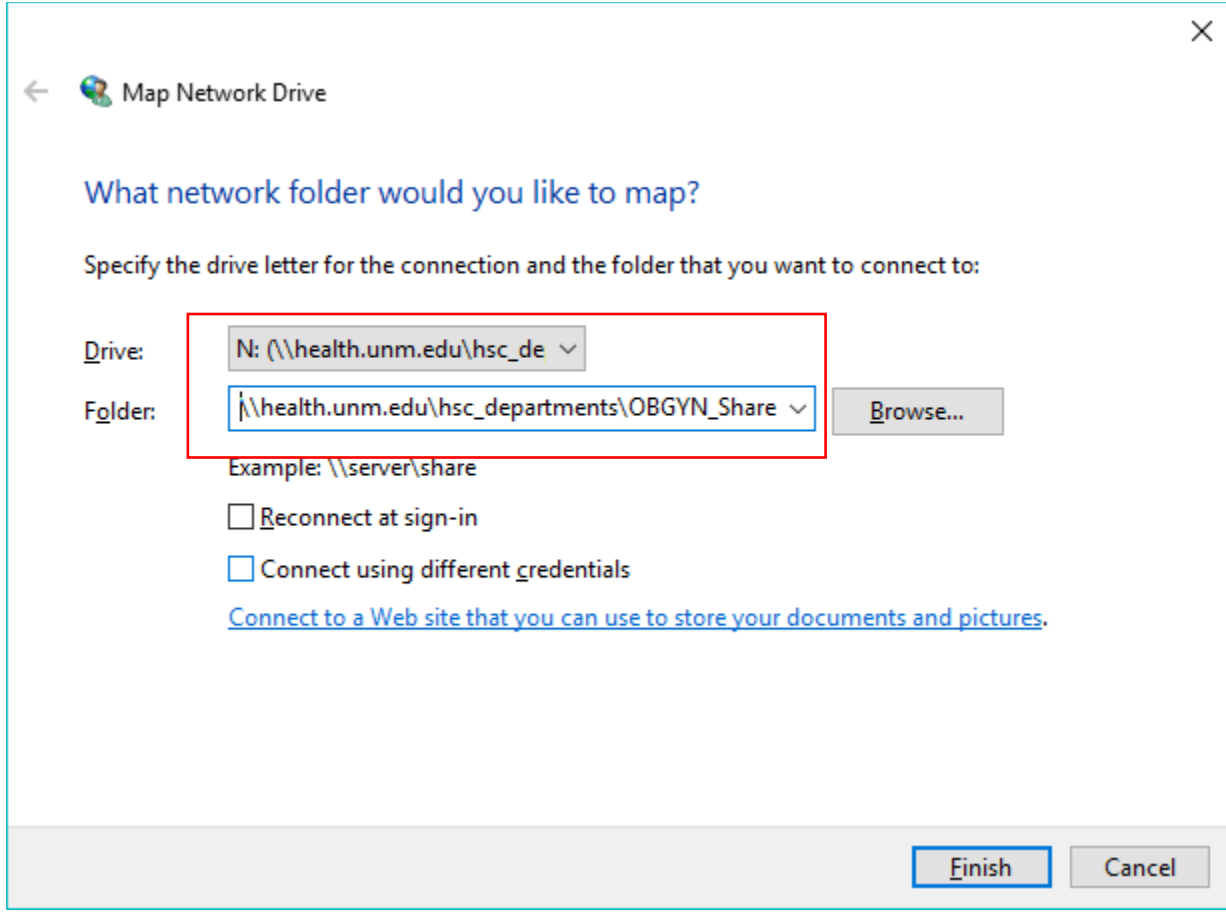